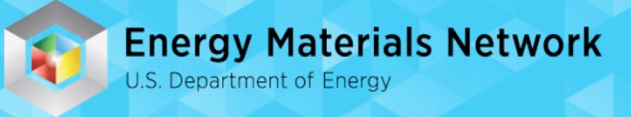

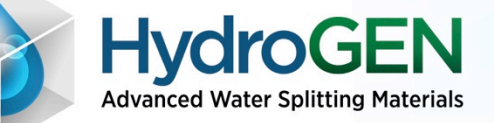

# Zotero – H2awsm Group

**Author Name – Jason Youngstrom, NREL Date – 11/15/2018 Venue - Webinar**

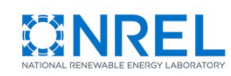

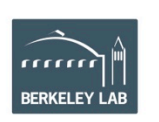

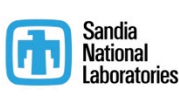

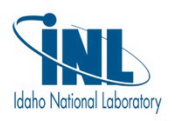

Lawrence Livermore<br>National Laboratory

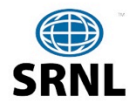

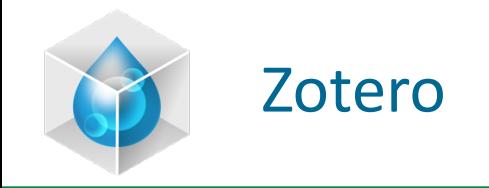

- Cloud-based bibliographic management
	- Synchronized desktop and cloud clients
		- Extensions for Firefox and Chrome
	- Shared groups
		- Custom file structure
		- Custom and metadata tagging
		- Notes capabilities
	- Easy entry
		- From Firefox and Chrome items are saved in the open folder
		- Items can be saved using DOI in the desktop client

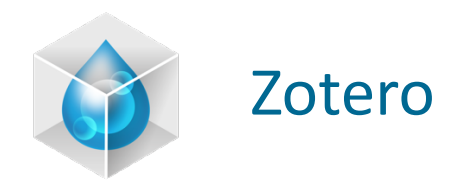

• H2 AWSM Zotero group

## http://bit.ly/H2awsm

- Invitation only. Email Jason.Youngstrom@nrel.gov for an invitat
- Invitations were originally sent out on 3/15/18

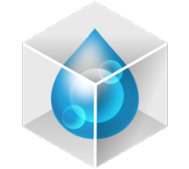

### Zotero Web Client (Firefox)

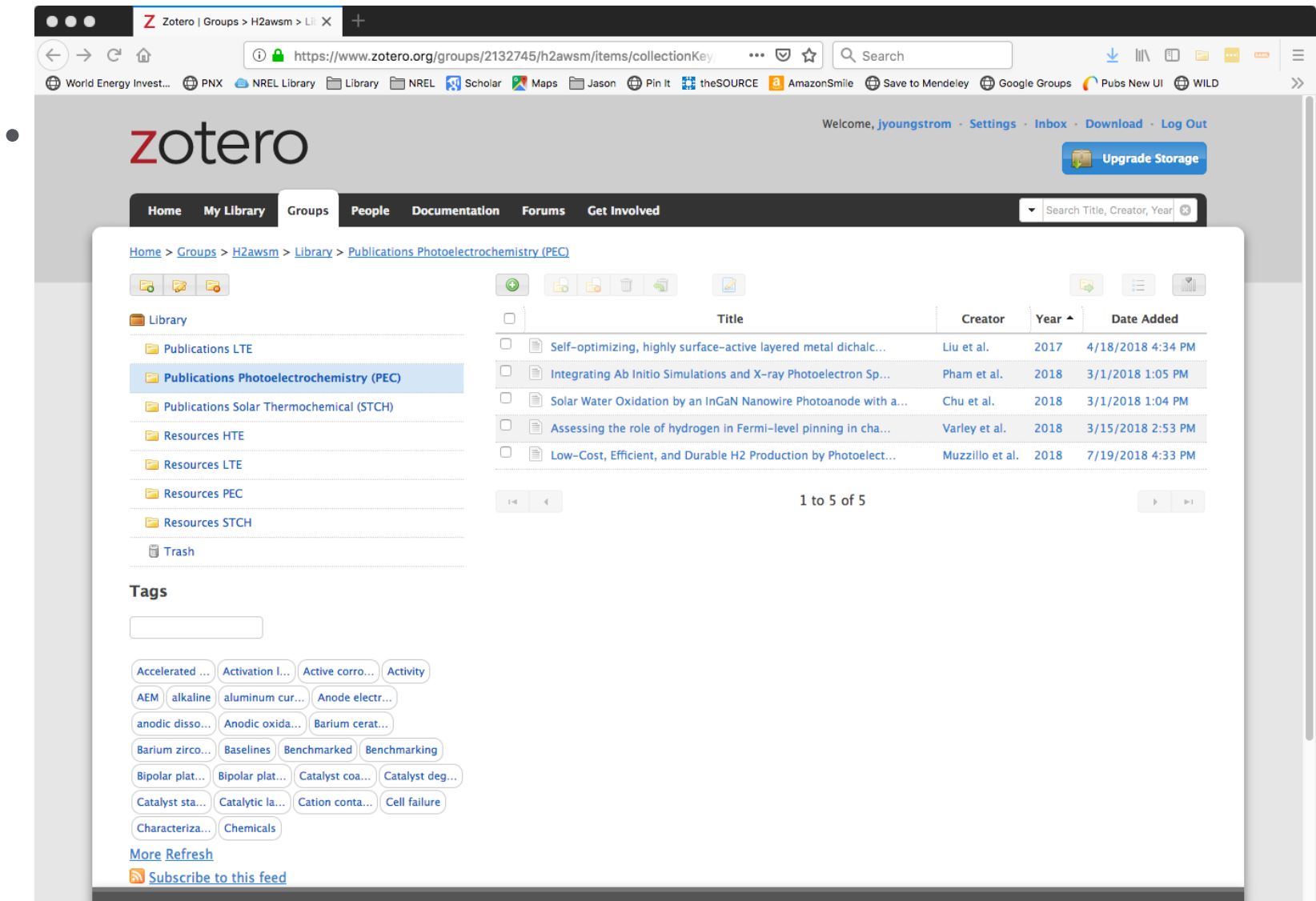

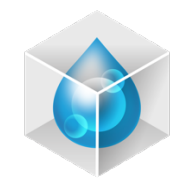

### Zotero Desktop (Mac)

#### **Synchronize the desktop with the cloud using this button**

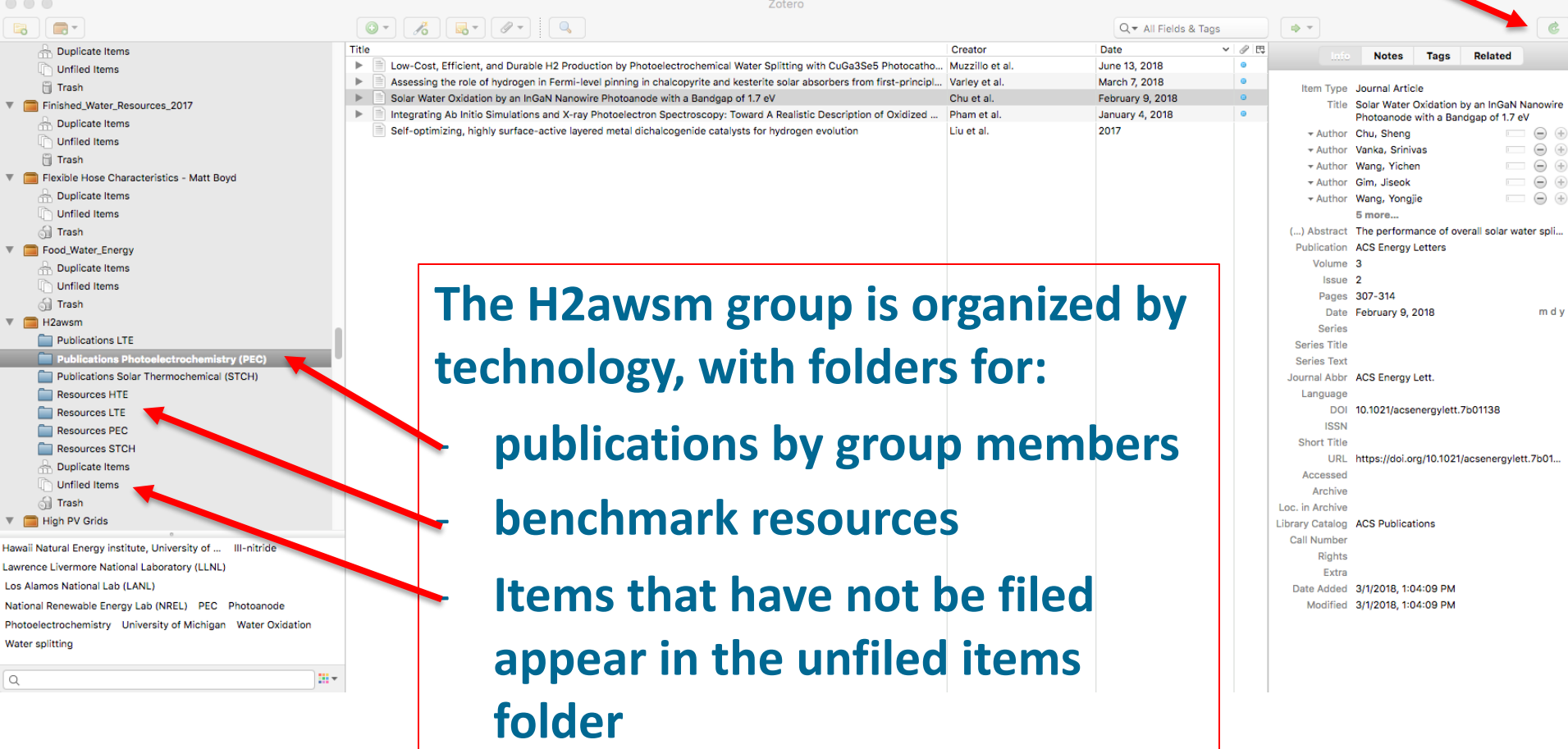

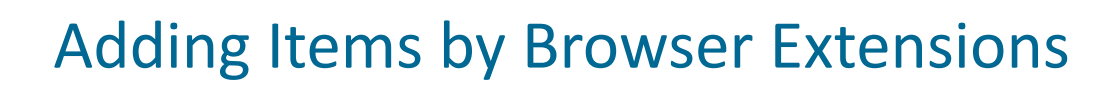

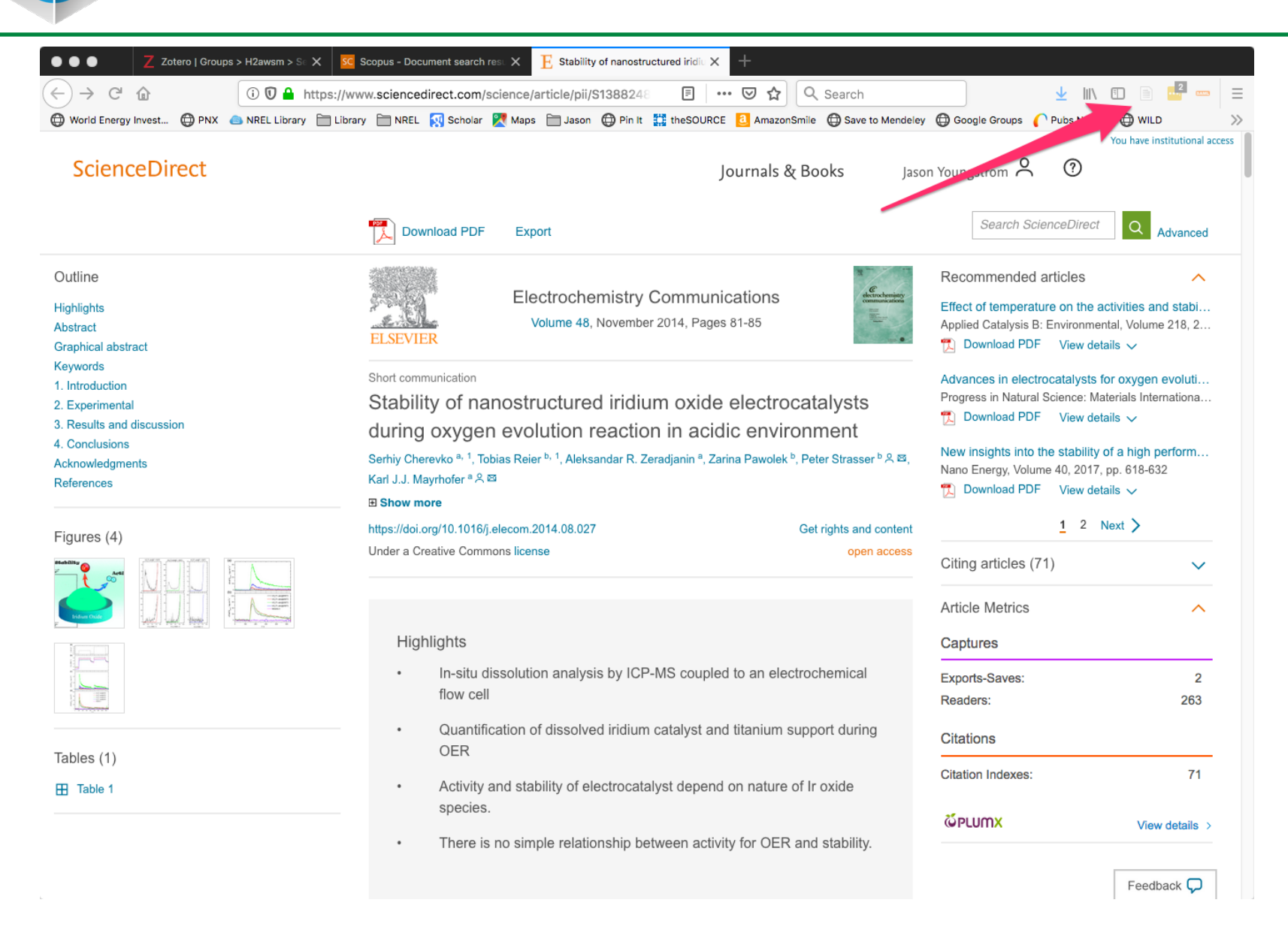

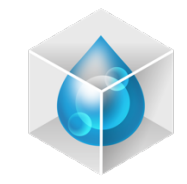

### Adding Items by DOI

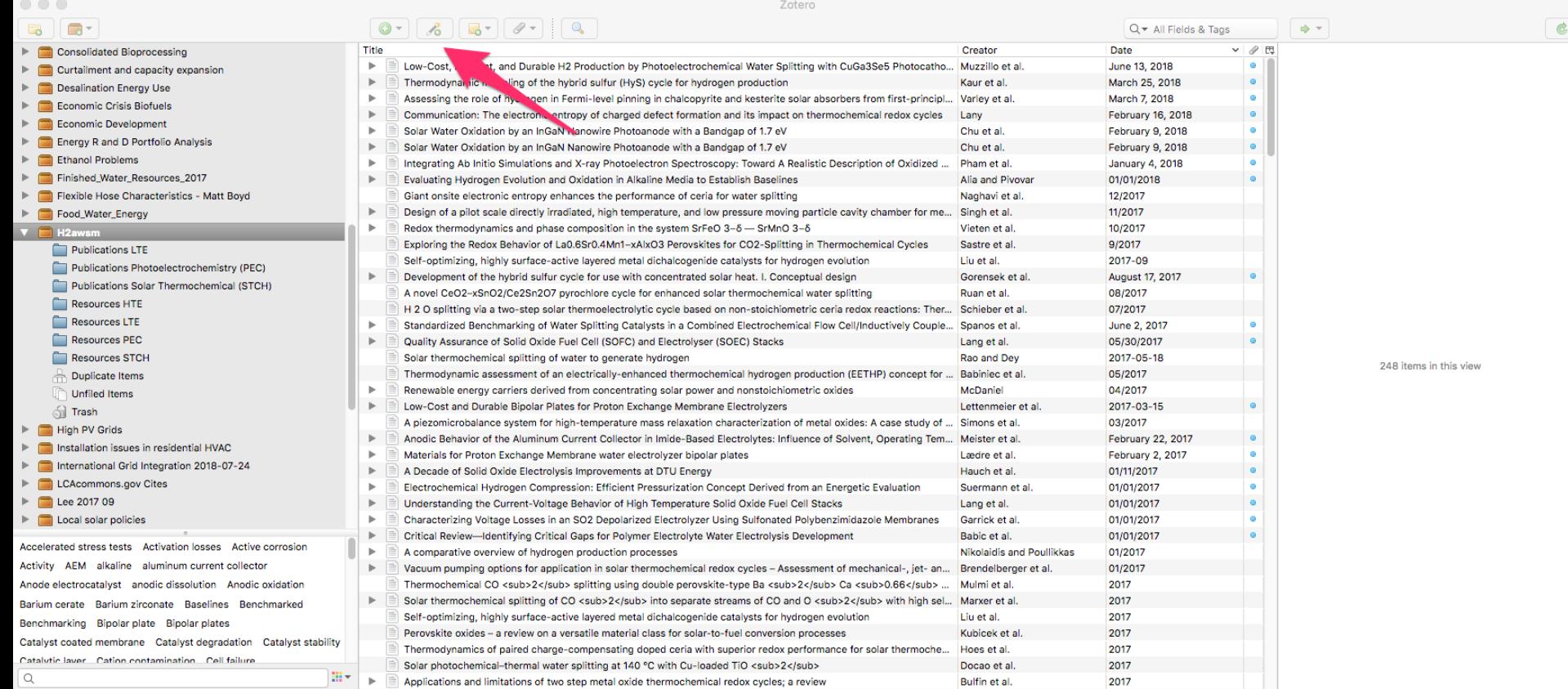

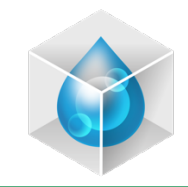

### Adding Notes and Tags

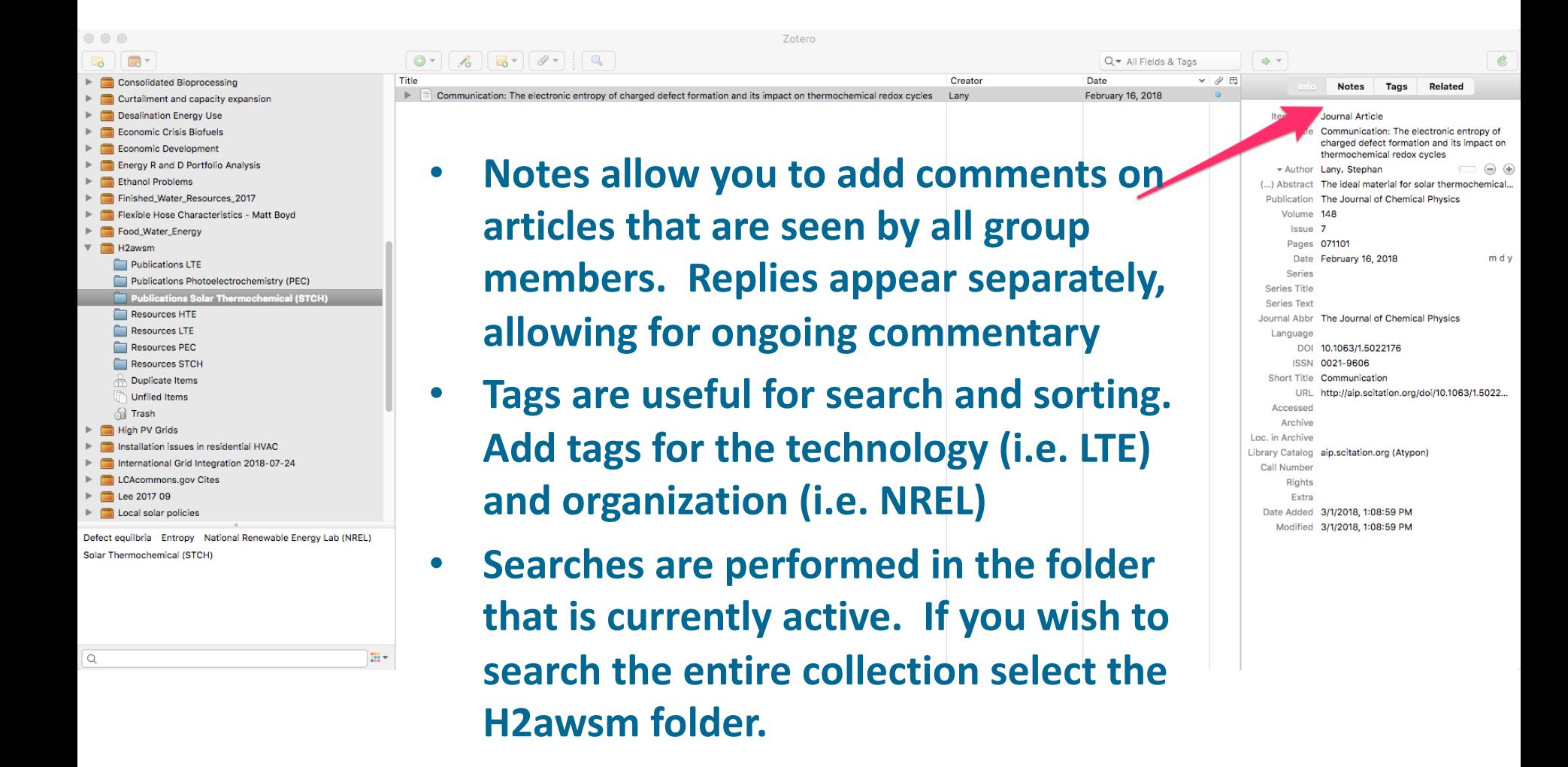

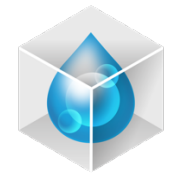

## Microsoft Word Integration

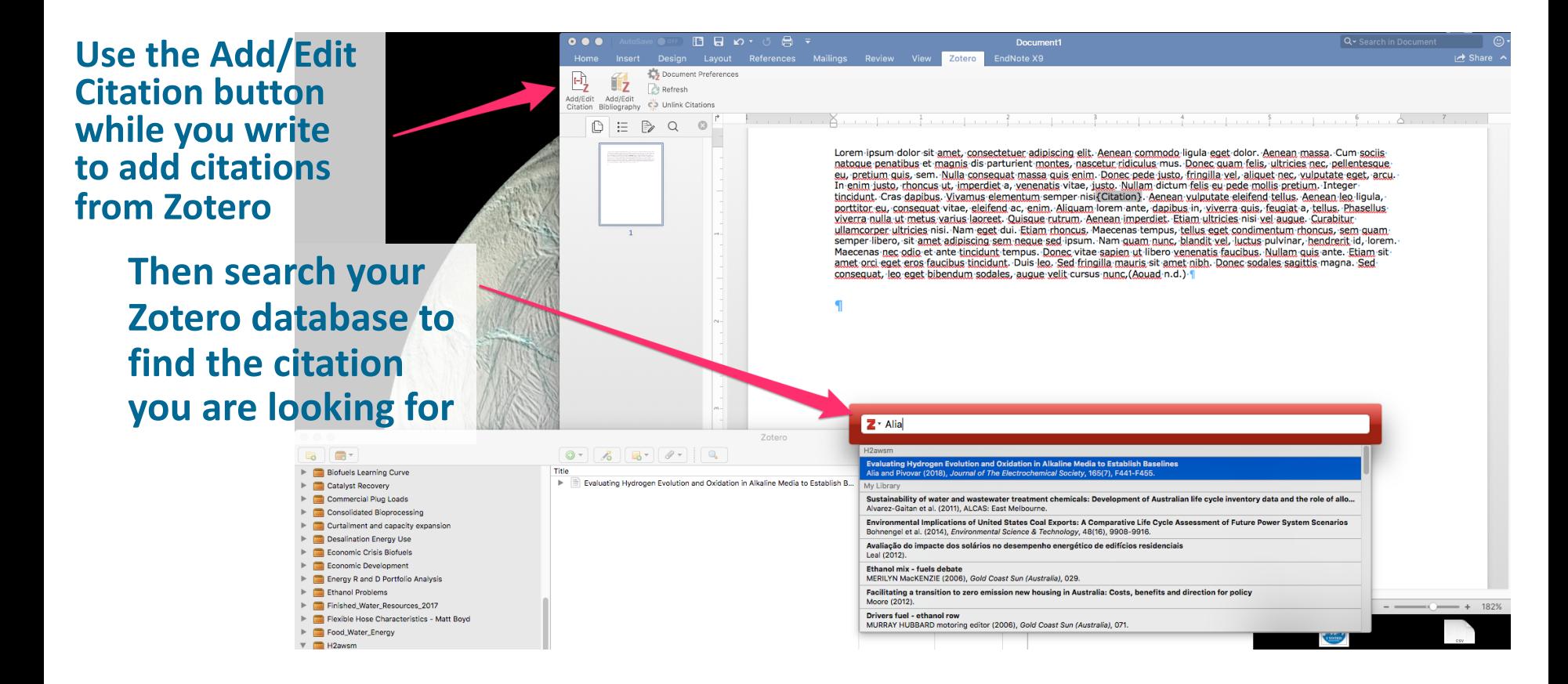

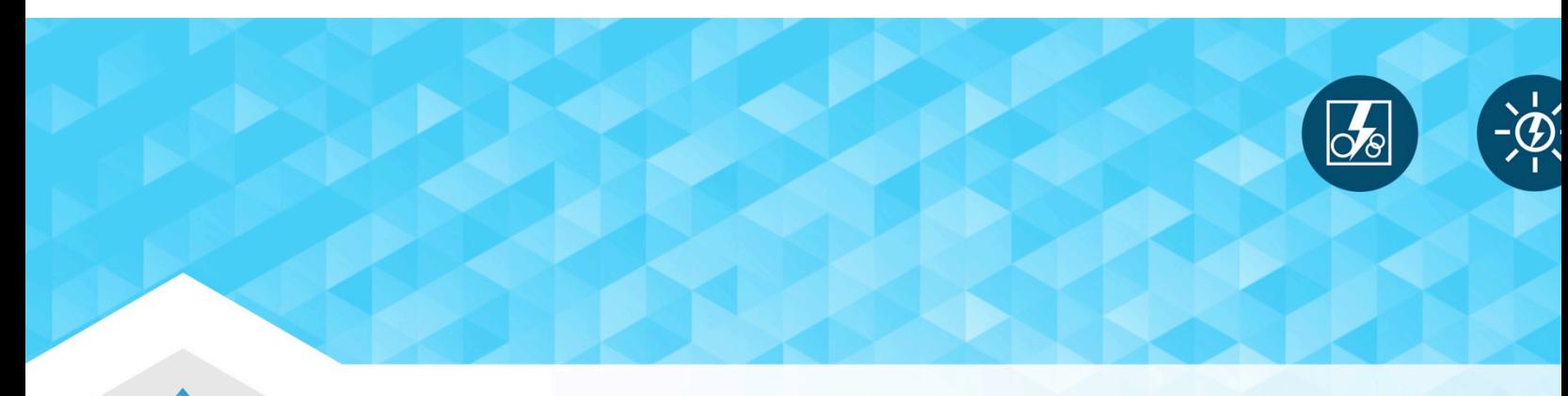

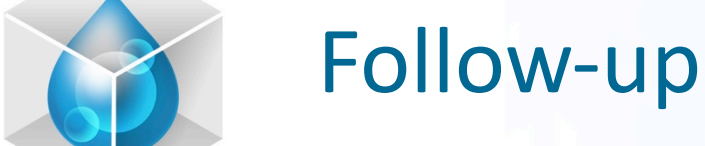

### Jason.Youngstrom@nrel.gov

Zotero downloads and documentation: https://www.zotero.org/

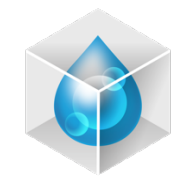

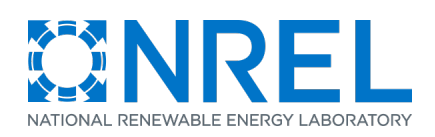

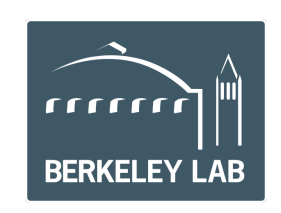

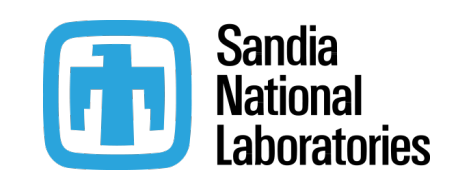

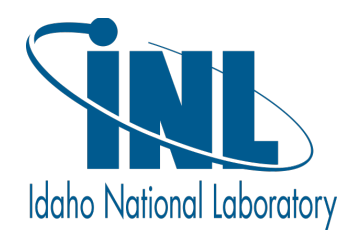

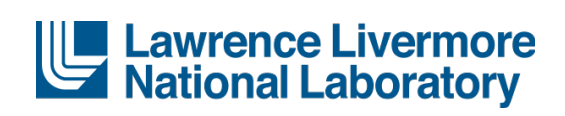

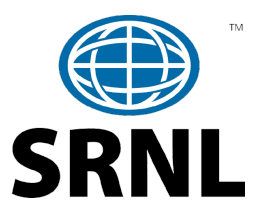

HydroGEN: Advanced Water Splitting Materials 11 and 2008 12 and 2009 12 and 2009 12 and 2009 12 and 2009 12 and 2009 12 and 2009 12 and 2009 12 and 2009 12 and 2009 12 and 2009 12 and 2009 12 and 2009 12 and 2009 12 and 20